# **ASCORBIC ACID**

# **CEEBIC**

100 mg/5 mL Syrup

## **VITAMIN**

## **Description of Product**

Clear yellow to orange colored, orange flavored syrup with sweet and sour taste containing 100 mg of Ascorbic Acid in each 5 mL. It complies with the USP specifications for Ascorbic Acid Oral Solution.

## What is in the medicine?

These nutritional supplements contain Vitamin C.

Vitamin C helps the body's natural defense against damaging free radicals. Free radicals are highly reactive and unstable chemicals generated during normal body activities that require oxygen (e.g. respiration, digestion, blood circulation, immune system response, etc.) and after exposure to UV light, cigarette smoke and various pollutants, Vitamin C forms part of the body's natural immune system and stimulates the activity of specialized white blood cells which inhibit harmful bacteria and viruses. Vitamin C is also needed for the formation of the protein, collagen. Collagen is important in the formation of bones, teeth, cartilage, and skin and helps promote faster wound healing.

# **Strength of the medicine**

Each 5 mL contains: 

What is this medicine used for? For the prevention and treatment of Vitamin C deficiency.

How much and how often should you use this medicine? One teaspoonful (5 mL) once daily or as prescribed by the physician.

# When should you not take this medicine?

If the child is allergic to any ingredient in the product.

#### **Undesirable Effects**

Prolonged intake of Vitamin C in excess of 2g/day may lead to nausea. abdominal cramps, diarrhea and nose bleeds.

#### What other medicine or food should be avoided while taking this medicine?

The amount of Vitamin C in the product is not expected to interact with

# What should you do if you miss a dose?

If the child misses the dose for the day just give the next dose and the subsequent doses at the usual recommended schedule, i.e., once a day.

#### Signs and Symptoms of Overdosage

There is no information regarding overdosage of Vitamin C.

#### What to do when you have used more than the recommended dosage

If the child has taken more than the recommended dosage, consult a doctor.

#### Care that should be taken when taking this medicine

- Ÿ Do not give more than the recommended dose.
- *Y* Do not use after the expiry date on the label.

## How should you keep this medicine?

- Ÿ Keep the product out of reach and sight of children.
- *Y* Store at temperatures not exceeding 30°C.
- Y Protect from light.
- Ÿ Keep away from direct heat and sunlight.

# **ADR REPORTING STATEMENT**

"For suspected adverse drug reaction, report to the FDA: www.fda.gov.ph". Seek medical attention immediately at the first sign of any adverse drug reaction.

#### **Availability**

Amber Glass Bottle x 60 mL (Box of 1's) Amber Glass Bottle x 120 mL (Box of 1's)

#### **Registration Number HRP-097**

Date of First Authorization/Renewal April 21, 2021

Date of Revision of PIL May 2021

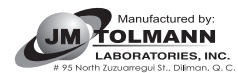

Distributed by:<br>WESTFIELD PHARMACEUTICALS, INC. 831-A Eugenio Lopez St. cor. EDSA, South Triangle, Quezon City, Metro Manila